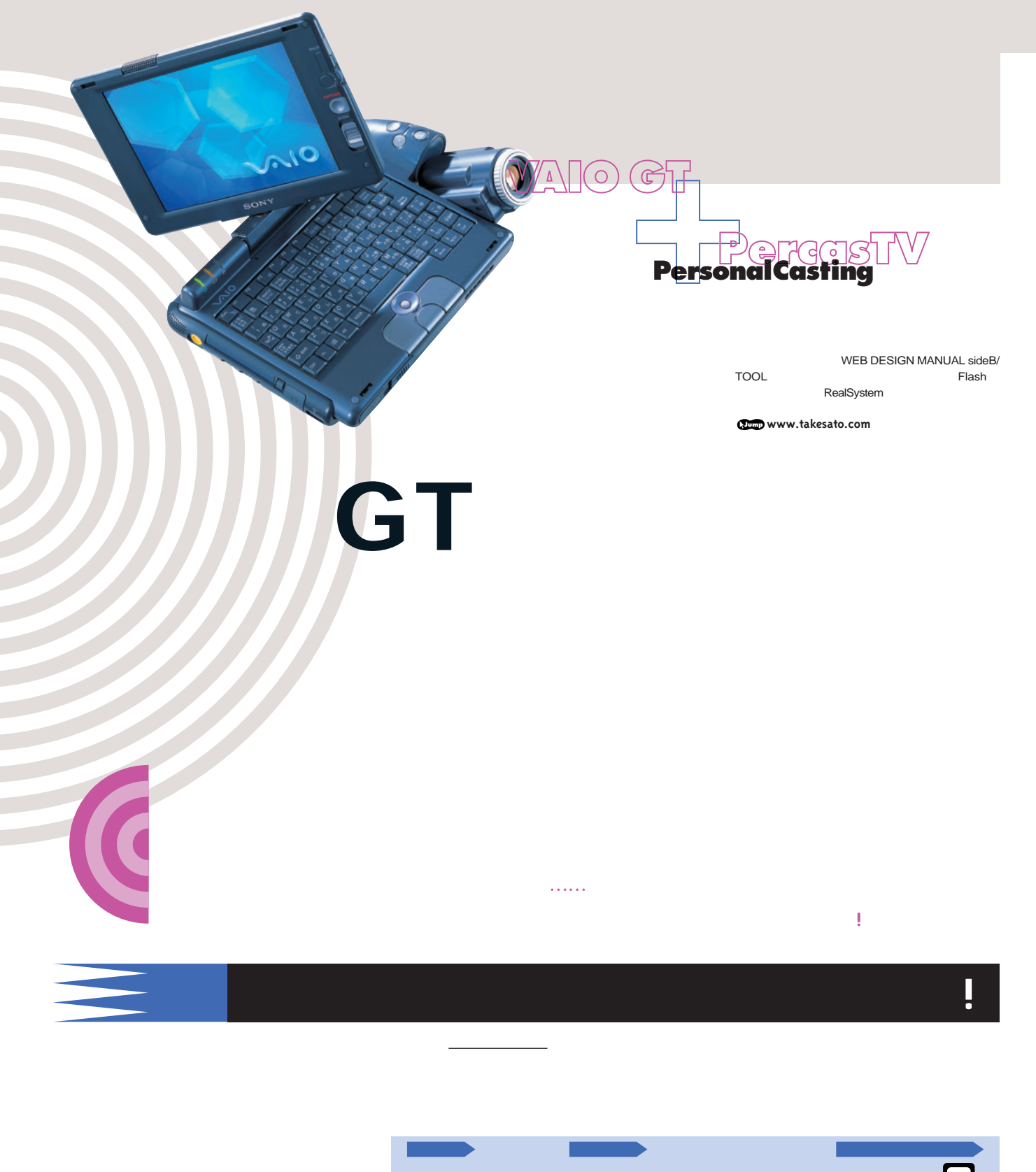

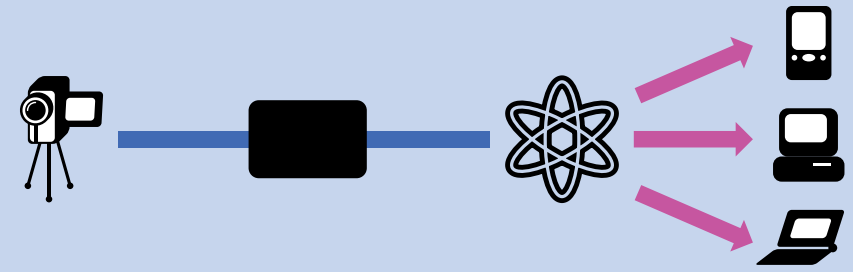

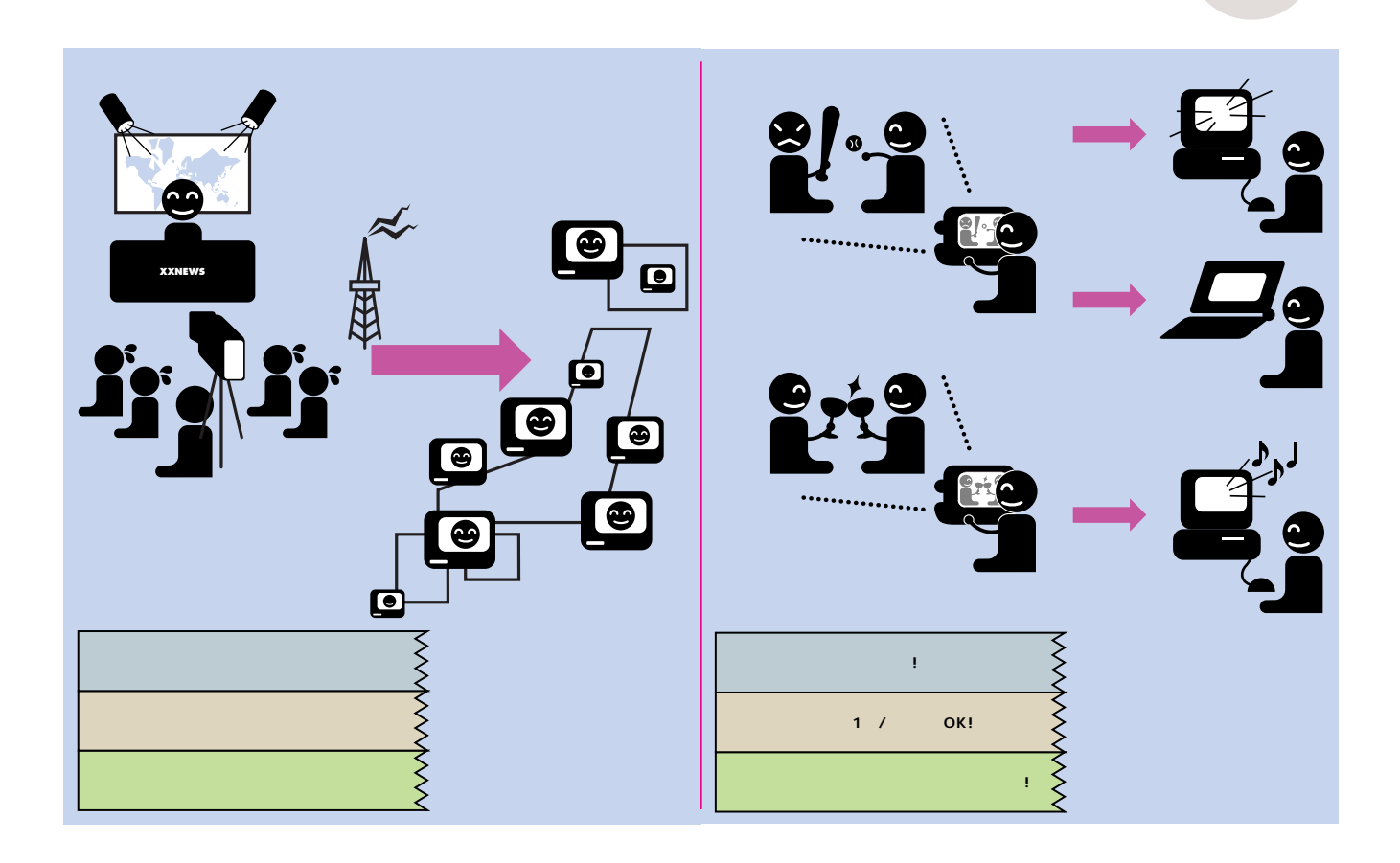

**GT GT** 

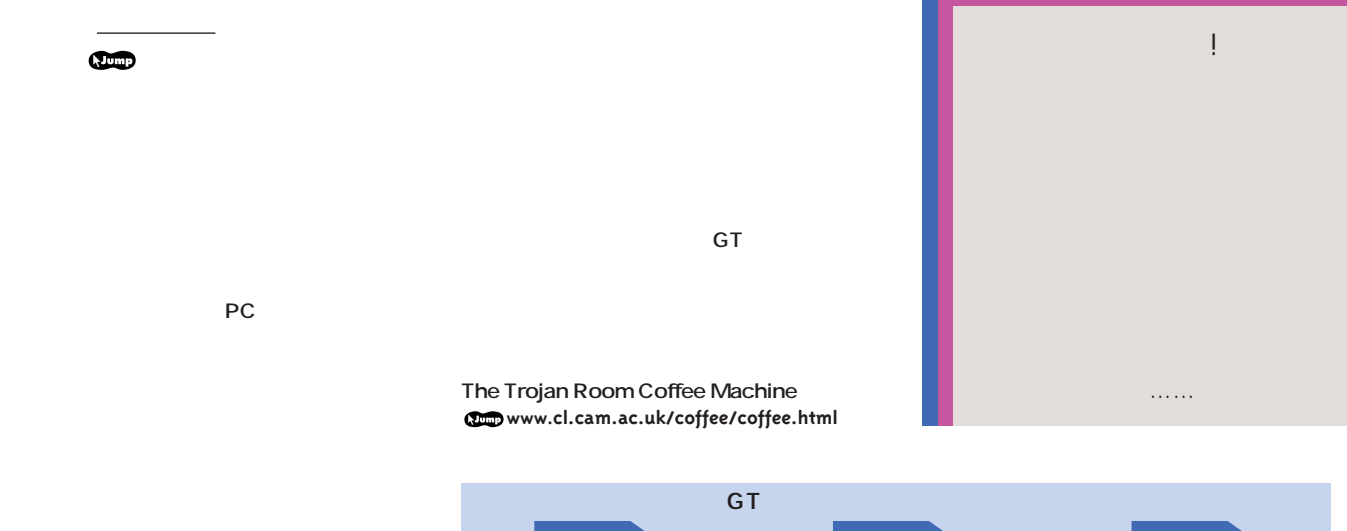

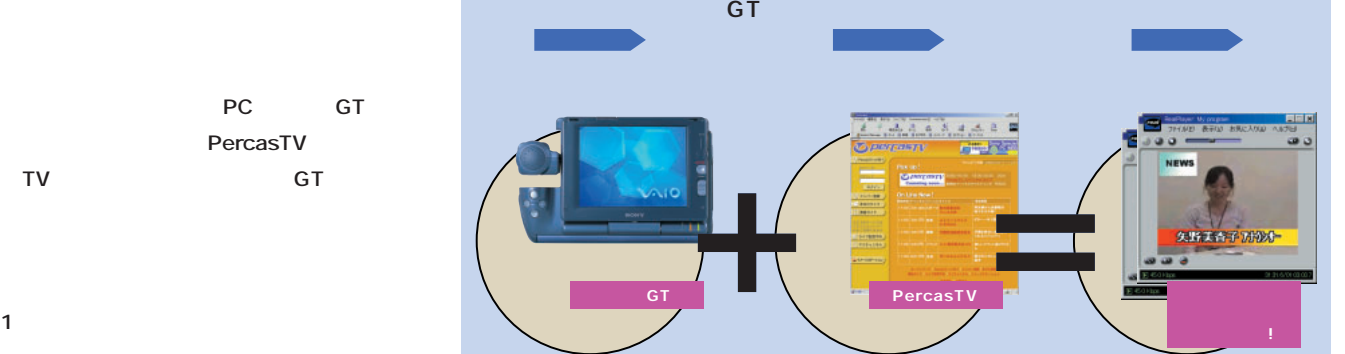

インターネットマガジン/株**式会社**インプレスR&D INTERNET magazine 2001/1 **253** ©1994-2007 Impress R&D

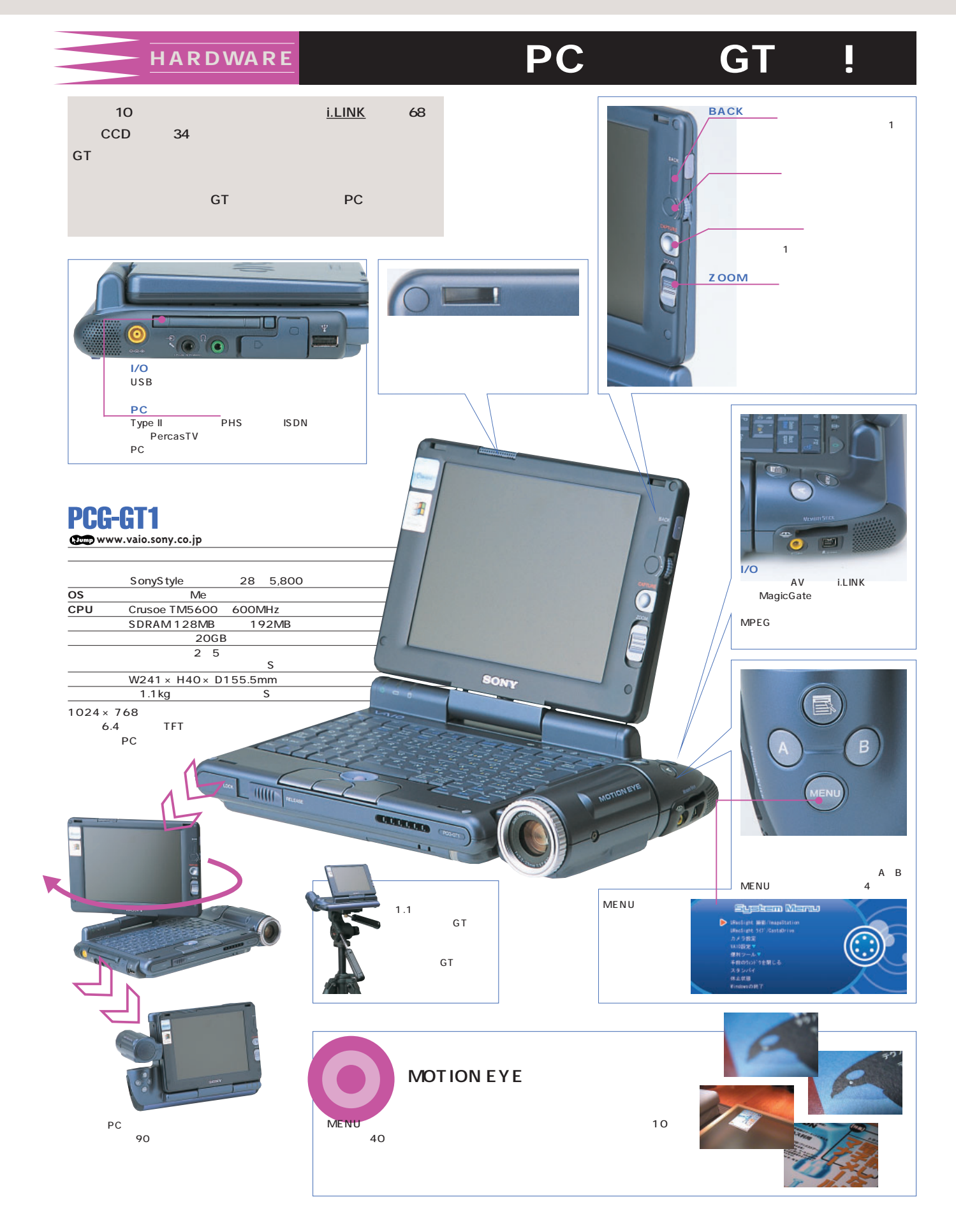

## SOFT NEWSBEAT

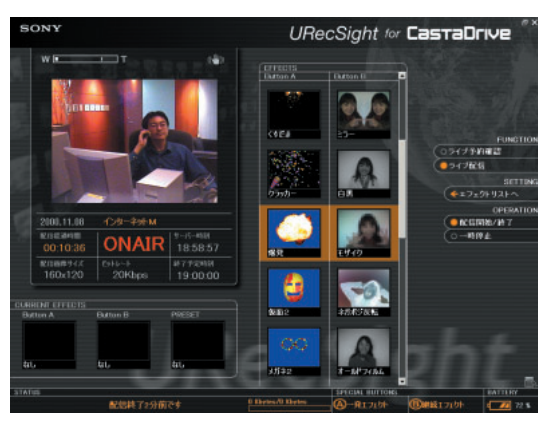

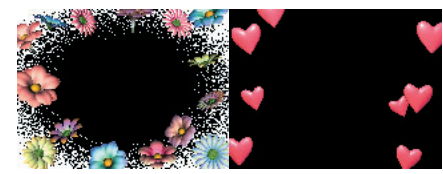

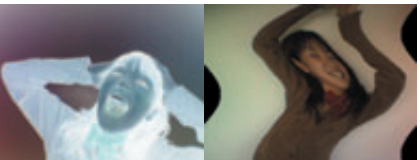

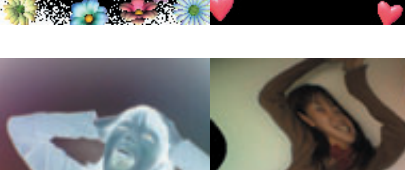

**GT GT** 

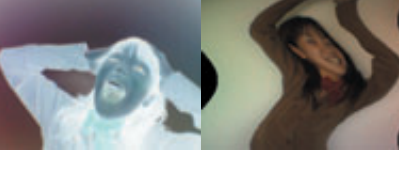

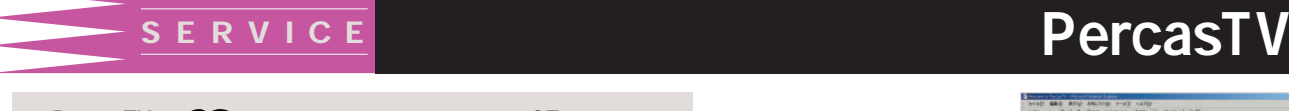

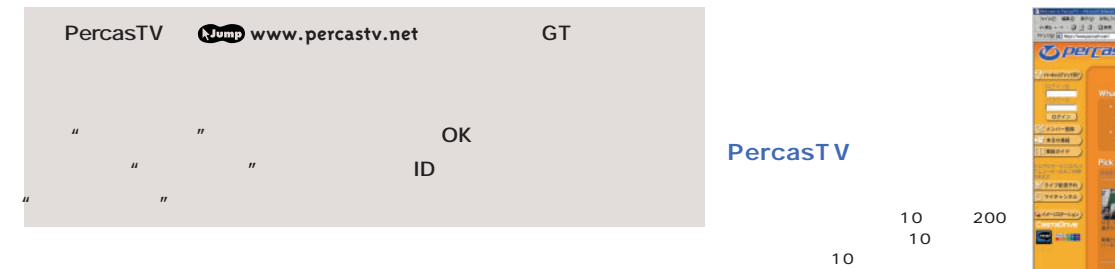

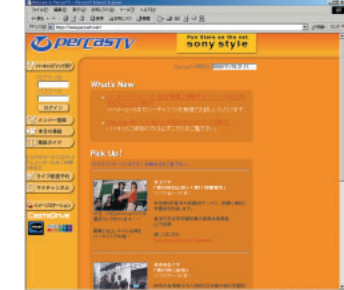

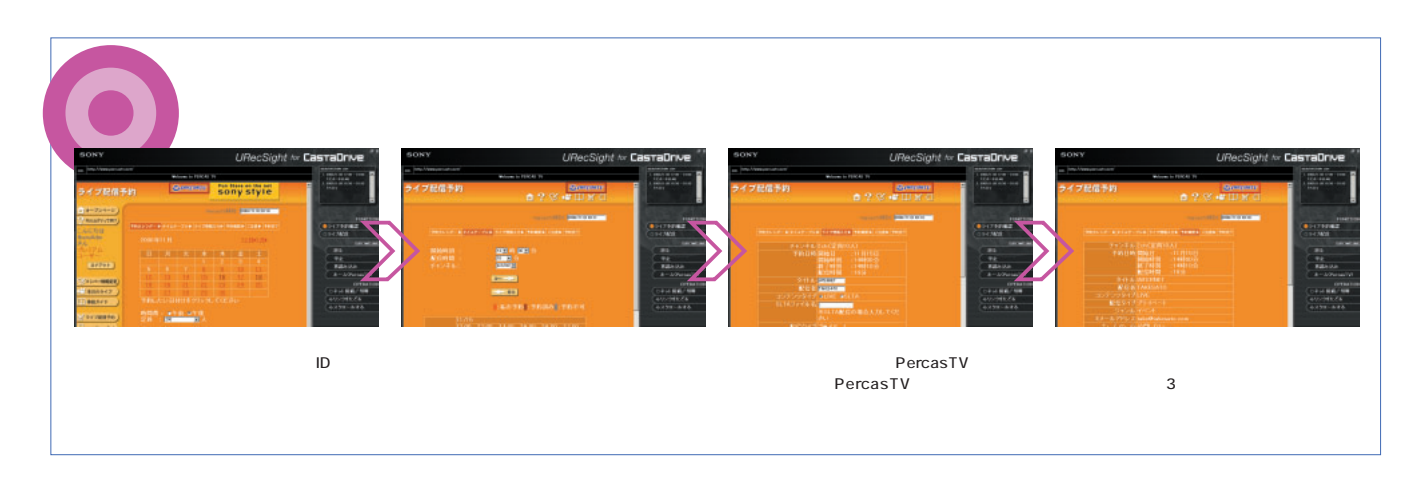

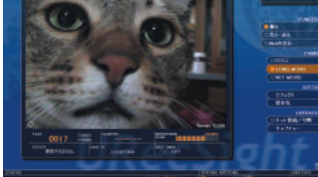

**URecSight for ImageStation** 

GT URecSight

CastaDrive 2

**エフェクト、記信までは、2010年**、2010年、2010年、2010年、2010年、2010年、2010年、2010年、2010年、2010年、2010年、2010年、2010年、2010年、2010年、2010年、20

また、その後、イヤルとものには、イヤルとものに<mark>GT</mark>ではない。

■図版  $n \Theta$ 

**ImageStation** 

**CastaDrive** 

A B

**CastaDrive** 

**URecSight for CastaDrive**

 $\degree$  STILL  $\degree$  80×60  $\degree$ 640×480

"LONG MOVIE" 320×240 640×<br>480 <u>AVI</u> "NET MOVIE" 160×120<br>MPEG1 AVI 3 com in the complete  $\sim$ 

ImageStation **Com** www.jp.imagestation.

WAV

1,500

## PRACTICE the state of the state of the state of the state of the state of the state of the state of the state of the state of the state of the state of the state of the state of the state of the state of the state of the s

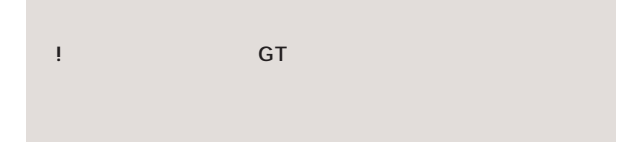

**バイオGT、三脚**

 $\mathbf 1$ 

**PHSカード C@rd H"64 PHS LINK64 MC-P200 www.sii.co.jp/mc/product/mcp200.html**

**CN AND**  $\left($ 

**2 FAX** 

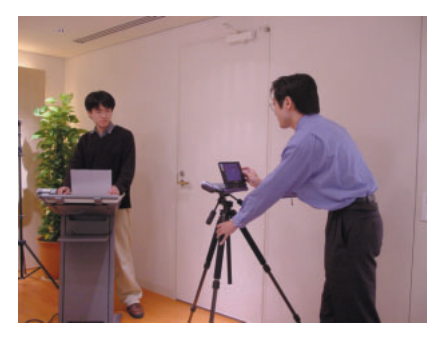

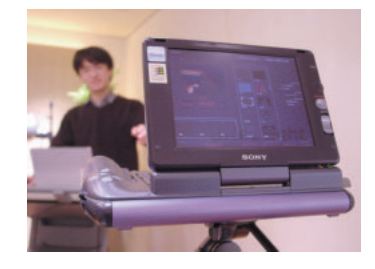

 $1$ 

**URL** 

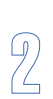

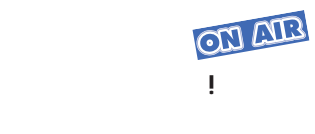

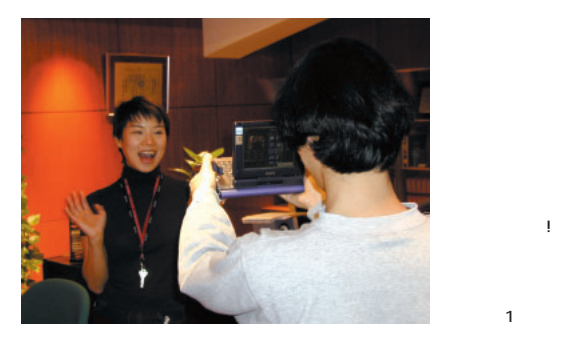

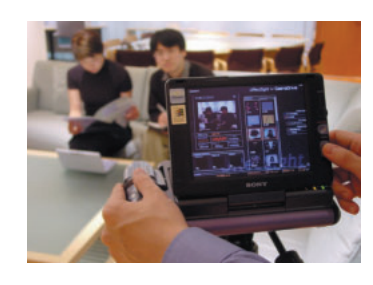

OK

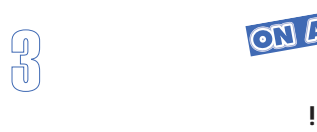

ON ARB

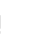

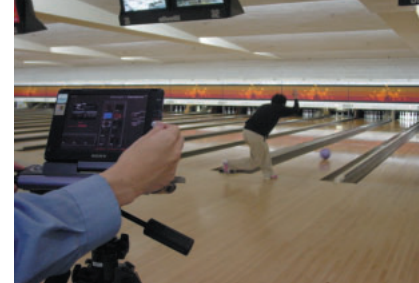

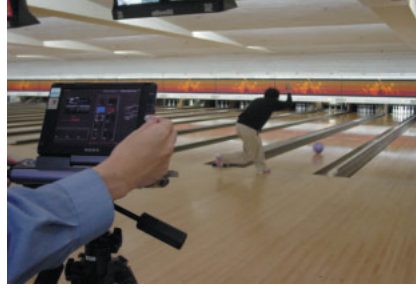

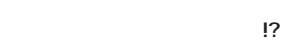

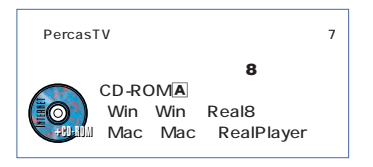

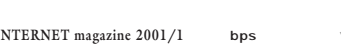

256 **INTERNET magazine 2001/1 bps(ビー・ピー・エス/bits per second):**コンピュータでデータを転送する速度の単位。1秒間に何ビットのデータを転送できるかを表す。 64kbps」と言えば、1秒間に65536 ビット つまり半角英数字8192字を転送できることを示している。 インターネットマガジン/株式会社インプレスR&D ©1994-2007 Impress R&D

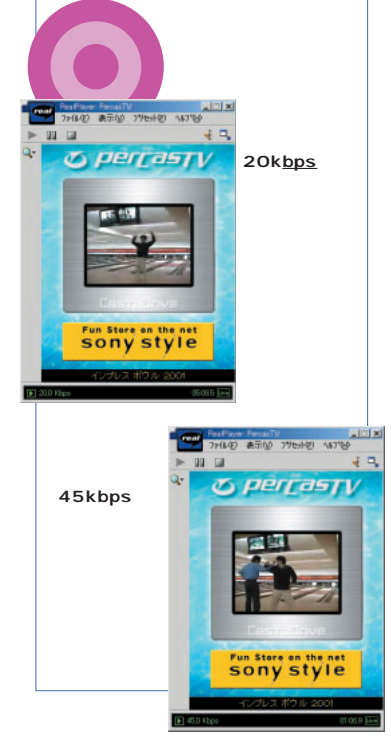

**GT GT** 

**テストで得た経験をもとに"番組作り**  $\blacksquare$  $1$ PHS

 $2$  PHS  $\frac{1}{AC}$  2 AC<sub>R</sub>  $1$  $\overline{\text{G}}$ Tang  $\overline{\text{G}}$ Tang  $\overline{\text{G}}$ Tang  $\overline{\text{G}}$ Tang  $\overline{\text{G}}$ Tang  $\overline{\text{G}}$ Tang  $\overline{\text{G}}$  $2$  $3$  GT  $\mathbf{q}$ 

 $5$  GT 1

**PercasTV**<br> **Servest** 10 1PercasTV<br>5  $5$ 

<u>2</u><br>በመሠረት 20kbps 34kbps 45kbps るが、高いビットレートを選ぶときは視聴者の接  $1$  $2$  $3$ TV STRIKE STRIKE STRIKE STRIKE STRIKE STRIKE STRIKE STRIKE STRIKE STRIKE STRIKE STRIKE STRIKE STRIKE STRIKE ST を実現しています。<br><mark>GT</mark> **industring industrial industrial industrial industrial industrial industrial industrial in** <mark>・トレークオンパニーで開発を担当した</mark>3人

**Q: A:** 1999 **COMDEX** 

C1

1 2

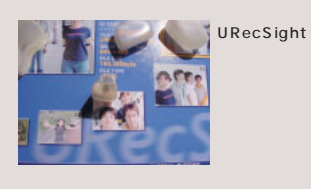

 $12$ earthnoise.com GT ストリー・ストリー しょうしょう PercasTV り上げていく。バイオGTを片手に出前中  $\ldots$ こんな<sub>ある</sub>。 パーソナルキャスティングを応援します!

GT

**Q: City** GT **City** 

**A:やはりライブの楽しさを味わってほしい**

**PC特有の難しさも極力排除して、簡単な**

**URecSight** 

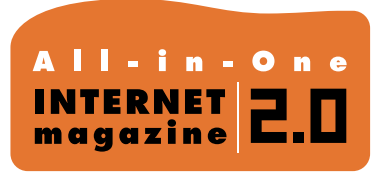

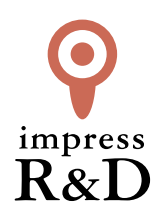

## 「インターネットマガジン バックナンバーアーカイブ] ご利用上の注意

この PDF ファイルは、株式会社インプレス R&D(株式会社インプレスから分割)が 1994 年~2006 年まで 発行した月刊誌『インターネットマガジン』の誌面を PDF 化し、「インターネットマガジン バックナンバー アーカイブ」として以下のウェブサイト「All-in-One INTERNET magazine 2.0」で公開しているものです。

## http://i.impressRD.jp/bn

このファイルをご利用いただくにあたり、下記の注意事項を必ずお読みください。

- ●記載されている内容(技術解説、URL、団体・企業名、商品名、価格、プレゼント募集、アンケートなど)は発行当 時のものです。
- ●収録されている内容は著作権法上の保護を受けています。著作権はそれぞれの記事の著作者(執筆者、写真 の撮影者、イラストの作成者、編集部など)が保持しています。
- ●著作者から許諾が得られなかった著作物は収録されていない場合があります。
- ●このファイルやその内容を改変したり、商用を目的として再利用することはできません。あくまで個人や企業の 非商用利用での閲覧、複製、送信に限られます。
- ●収録されている内容を何らかの媒体に引用としてご利用する際は、出典として媒体名および月号、該当ページ 番号、発行元(株式会社インプレス R&D)、コピーライトなどの情報をご明記ください。
- ●オリジナルの雑誌の発行時点では、株式会社インプレス R&D(当時は株式会社インプレス)と著作権者は内容 が正確なものであるように最大限に努めましたが、すべての情報が完全に正確であることは保証できません。こ のファイルの内容に起因する直接的および間接的な損害に対して、一切の責任を負いません。お客様個人の 責任においてご利用ください。

 このファイルに関するお問い合わせ先 株式会社インプレスR&D All-in-One INTERNET magazine 編集部

im-info@impress.co.jp

Copyright © 1994-2007 Impress R&D, an Impress Group company. All rights reserved.